#### **Outils Mathématiques. (Corrigé).**

**Ex 1 :** Utiliser les formules connues reliant les grandeurs pour déterminer une équation aux dimensions. J'explicite les relations en termes d'unités (ça me semble plus lisible ainsi).

 $[F] = [mg] = kg.m.s^{-2}$  donc  $[W] = [F.l.co6] = kg.m<sup>2</sup>.s<sup>-2</sup>. (cos\theta sans dimension)$ de même : [U] = [mgz] = kg.m<sup>2</sup>.s<sup>-2</sup> et [Ec] = [mv<sup>2</sup>/2] = kg.m<sup>2</sup>.s<sup>-2</sup>.

Pour l'énergie relativiste, il suffit de vérifier que  $\gamma$  est bien un coefficient sans dimension.

 $W = Ri^{2}t = u.i.t$ ; le produit u.i est la puissance dissipée dans le résistor, donc une énergie rapportée à un temps.

 $W = Q.U/2 = C.U^2/2$ ; U étant la tension aux bornes du condensateur.

utilisons la relation courant-tension pour le condensateur :  $i = C.dU/dt$ soit :  $C. dU = i. dt$ 

en équation dimensionnelle :  $[C.U^2/2] = [C.U],[U] = [i(dt],[U] = [U],[i],[dt]$  on retrouve le produit d'une puissance par un temps, soit donc une énergie.

Même démarche pour l'énergie magnétique dans une bobine :  $W = Li^2/2$  en utilisant cette fois la relation tension-courant :  $u = L \cdot \text{di/dt}$ .

#### **Ex 2 : coefficient de viscosité.**

Le facteur k est sans dimension.  $[F] = [\eta]^x [r]^y [v]^z$ soit, exprimé en unités :  $kg.m^2.s^{-2} = (kg.m^{-1})^x.(m)^y.(m.s^{-1})^z$ soit en identifiant les exposants :  $1 = x$  ;  $2 = -x + y + z$  ;  $-2 = -z$ . et donc :  $x = 1$  ;  $y = 1$  ;  $z = 1$ .

#### **Ex3 : Constantes de temps.**

 $\tau = RC$ : en s'appuyant sur les relations : u = Ri et i = C.du/dt, [RC] = [u/i].[i.dt/du] = s  $\tau = L/R$ : en s'appuyant sur les relations : u = Ri et u = L.di/dt, [RC] = [u/(di/dt)].[i/u] = s

**Ex4 :** Pour 
$$
\varepsilon
$$
,  $\varepsilon'$ , ou  $x \ll 1$ , on envisage les DL1 :  
\n $(1 + \varepsilon)^2 \approx 1 + 2\varepsilon$ ;  $(1 - \varepsilon)^2 \approx 1 - 2\varepsilon$ ;  $\sqrt{1 - \varepsilon} = (1 - \varepsilon)^{1/2} \approx 1 - \varepsilon/2$ ;  $1/(1 + \varepsilon) \approx (1 + \varepsilon)^{-1} \approx 1 - \varepsilon$ 

$$
1/(1-\varepsilon)^2 \approx (1-\varepsilon)^{-2} \approx 1+2\varepsilon \quad ; \quad \frac{1}{\sqrt{1+\varepsilon}} = (1+\varepsilon)^{-1/2} \approx 1-\varepsilon/2 \quad ; \quad \frac{1}{\sqrt{1-\varepsilon}} = (1-\varepsilon)^{-1/2} \approx 1+\varepsilon/2
$$

$$
\frac{1+\varepsilon}{1-\varepsilon'} = (1+\varepsilon)\cdot(1-\varepsilon')^{-1} \approx (1+\varepsilon)\cdot(1+\varepsilon') \approx 1+\varepsilon+\varepsilon'
$$
il faut négliger le terme d'ordre 2 :  $\varepsilon.\varepsilon'$ .  

$$
\ln\frac{1+x}{1-x} = \ln(1+x) - \ln(1-x) \approx x - (-x) = 2x
$$

$$
\sqrt[3]{61} = (64 - 3)^{1/3} = 4\left(1 - \frac{3}{64}\right)^{1/3} \approx 4\left(1 - \frac{1}{64}\right) = 4 - \frac{1}{16}.
$$

Oscillations d'un pendule avec frottement :

Pour Q grand,  $\sigma = 1/(2Q)$  est faible.  $T = T_o(1 - \sigma^2)^{-1/2} \approx T_o(1 + \sigma^2/2)$ ; donc  $\Delta T = T - T_0 = T_0 \sigma^2/2$  et la variation relative est finalement :  $\Delta T/T_0 = \sigma^2/2 = 1/(8Q^2) = 0.005$  soit 0.5 %.

#### **Ex 5 : valeurs approchées de sin et cos.**

Pour  $\delta x \approx 0$ : en développant sin  $\delta x$  (resp. cos  $\delta x$ ) à l'ordre 1 :  $sin(x + \delta x) = sin x$ .cos  $\delta x + sin \delta x$ .cos  $x \approx sin x + \delta x$ .cos x

 $\cos(x + \delta x) = \cos x \cdot \cos \delta x - \sin x \cdot \sin \delta x \approx \cos x - \delta x \cdot \sin x$ 

DL2 en  $\omega t$  pour  $\omega t \approx \pi/2$  :

On applique la formule de Taylor

 $\sin(\omega t) \approx \sin(\pi/2) + \cos(\pi/2) \cdot (\omega t - \pi/2) - (1/2) \cdot \sin(\pi/2) \cdot (\omega t - \pi/2)^2 = 1-(1/2) \cdot (\omega t - \pi/2)^2$ 

(graphiquement le voisinage de  $\pi/2$  correspond à une partie approximativement parabolique de la fonction sin)

 $\cos(\omega t) \approx \cos(\pi/2) - \sin(\pi/2) \cdot (\omega t - \pi/2) - (1/2) \cdot \cos(\pi/2) \cdot (\omega t - \pi/2)^2 = -(\omega t - \pi/2)$ 

(graphiquement le voisinage de  $\pi/2$  correspond à une partie approximativement linéaire de la fonction cos).

## **Ex 6 :**

 $\gamma = \frac{1}{\sqrt{1 - (1 - v^2/c^2)}} \approx (1 - v^2/c^2)^{-1/2}$  $1 - v^2/c^2$  $\frac{1}{\sqrt{1-\frac{1}{2}}}\approx (1-v^2/c^2)^{-1}$  $v^2/c$  $v^2/c$ donc si  $v \ll c$ ,  $0 \ll v^2/c^2 \ll 1$  amène :  $\gamma \approx 1 - v^2/(2c^2)$ .

Finalement, on alors : Ec =  $(\gamma - 1)$ .mc<sup>2</sup>  $\approx$  mv<sup>2</sup>/2.

### **Ex 7 : Charge d'un condensateur sur une durée brève.**

Pour  $t \ll RC$ :  $0 \lt t / RC \ll 1$  amène par un DL1 :  $q(t) = CE.(1 - exp(-t / RC)) \approx CE.(1 - (1 - t / RC) = (E/R).t)$ 

**Ex 8** : voir feuille d'exercices.

# **Ex 9 : Variation du poids avec l'altitude.**

 $dP = (-2.dz) \cdot mg_0 R^2 / (R + z)^3$ . dP/P peut ensuite s'obtenir en divisant et simplifiant par l'expression de P. Mais aussi plus directement dP/P s'obtient au moyen de la différentielle logarithmique :

 $dP/P = dlnP = dln(mg_0, R^2) - dln(R+z)^2 = -2.dz/(R + z)$ 

A.N. : identifier dz et  $\Delta z$ .

**Ex 10** : voir feuille exercices

### **Ex 11 : Période d'oscillation d'un pendule.**

1) Allongement relatif de 1% :  $\Delta L/L = 0.01$ . Calculons la différentielle logarithmique de l'expression de  $T_0$ :  $dT_0/T_0 = \frac{dln(2\pi) + (1/2)}{dlnL - dlng} = (1/2) dL/L$  car seule la valeur de L varie dans cette question. A.N : en confondant variations et différentielles :  $\Delta T_0/T_0 = 0.005$ .

2) Cette fois, seul g varie dans l'expression de  $T_0$ :  $dT_0/T_0 = -(1/2)$  dg/g On évalue dg/g par la différentielle logarithmique de l'expression  $g = g_0 \cdot R^2/(R + z)^2$  soit donc  $dg/g = -2.dz/(R + z).$ Il vient :  $dT_0/T_0 = -(1/2) dg/g = dz/(R + z)$ soit numériquement :  $\Delta T_0/T_0 = \Delta z / R$  pour  $z = 0$ .

# **Ex 12 : Régulation de tension.**

On différentie l'expression de  $U_F$  en considérant E comme seule variable, yant une variation  $\delta E$ :  $\delta U_F = R_d \delta E / (R + R_d)$  donc  $f_o = \delta E / \delta U_F = (R + R_d) / R_d = 1 + R/R_d$ . Le taux d'ondulation correspond à la variation relative de  $U_F$ :  $\delta U_F / U_F = R_d \delta E / (R_d E + R.U_o)$ 

# **Ex 13 :**

En appliquant la règle sur le nombre de chiffres significatifs :  $P = m.g<sub>o</sub> = 4,24.10<sup>2</sup>$  N. Si on veut se compliquer un peu, on peut aussi envisager, vies les données :  $m = (43,237 \pm 0,001)$  kg et  $g_0 = (9,81 \pm 0,01)$  m.s<sup>-2</sup>, qui mène à : 423,7 N < m.g<sub>o</sub> < 424,6 N

## **Ex 14 :**

Voir cours.

# **Ex 15 :**

En calculant la différentielle logarithmique :  $df_r/f_r = -(1/2)(dL/L + dC/C)$  donc  $\Delta f_r/f_r = 5\%$ . On attend donc à mesurer  $f_r$  dans l'intervalle : 15130 Hz  $\lt f_r \lt 16720$  Hz. correspondant à l'intervalle 15920 Hz  $\pm$  5%.

La mesure elle même est faite à partir de  $T_0 = 1/f_r$ . Donc l'incertitude relative de la mesure de  $f_r$  sera de 2%.

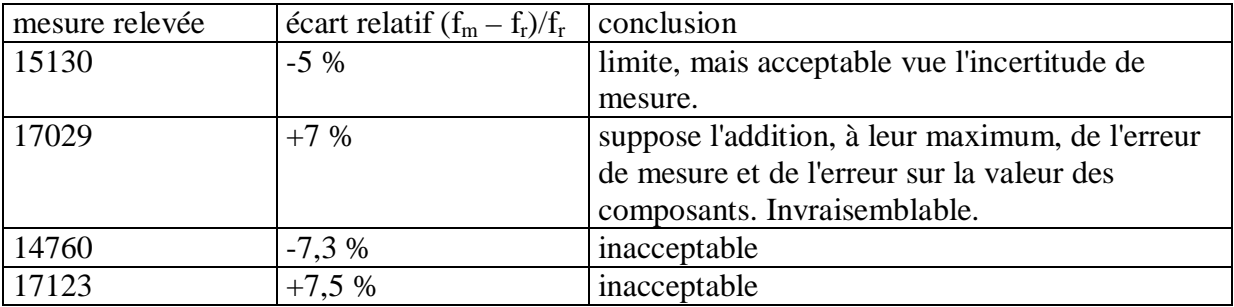

## **Ex 16 : Incertitude de mesure dans la méthode de Bessel**

Par la différentielle logarithmique de f' :  $\frac{df'}{dt} = d \frac{(D^2 - l^2)}{D^2} - \frac{dD}{dt} = \frac{D^2 + L^2}{D^2} \frac{dD}{dt} - \frac{2l}{D^2} \frac{d}{dt}$  $D^2 - l$ *l D dD*  $D^2 - l$  $D^2 + L$ *D dD*  $D^2 - l$  $d\frac{(D^2-l)}{D^2}$ *f df* 2  $1^2$  D  $2^2$   $1^2$  $^{2} + L^{2}$  dD 2  $^{2}-l^{2}$  $^{2}-l^{2}$ ' ' --<sup>-</sup>  $-\frac{dD}{dE} = \frac{D^2}{R^2}$ - $= d \frac{\left(D^2 - \frac{d^2}{2}\right)}{D^2}$ *En majorant (après regroupement des termes différentiels) :*

$$
\frac{\Delta f'}{f'} = \frac{D^2 + L^2}{D^2 - l^2} \frac{\Delta D}{D} + \frac{2l}{D^2 - l^2} \Delta l
$$

**Ex 17 :** même démarche.  $(T_2^2 - T_1^2)$  $(T_2^2 - T_1^2)$  $(a_2^2-a_1^2)$  $2\frac{d\pi}{dt} + \frac{dm}{dt} + \frac{d(a_2^2 - a_1^2)}{dt}$ 2  $\frac{1}{1}$ 2  $\frac{1}{1}$ 2  $u_1$ 2  $u_1$  $T_2^2 - T$  $d(T_2^2 - T)$  $a_2^2 - a$  $d(a_2^2 - a)$ *m*  $d\pi$  *dm C dC* - $+\frac{d(T_2^2-1)}{T_1^2}$ <sup>-</sup>  $=2\frac{d\pi}{\pi}+\frac{dm}{m}+\frac{d(a_2^2-a_1^2)}{(a_2^2-a_1^2)}$ π Soit :  $2 - T_1^2$  $2T_2dT_2 - 2$  $^{2}-a_{1}^{2}$  $2\frac{d\pi}{dt} + \frac{dm}{dt} + \frac{2a_2da_2 - 2}{2}$ 2  $\frac{1}{1}$  $2^{u_1}2^{u_2}$ 2  $u_1$  $2^{\mathbf{u}\mathbf{u}_2}$   $2^{\mathbf{u}_1\mathbf{u}\mathbf{u}_1}$  $T_2^2 - T$  $T_2dT_2 - 2T_1dT$  $a_2^2 - a$  $a_2 da_2 - 2a_1 da$ *m*  $d\pi$  *dm C dC* - $+\frac{2T_2dT_2-}{T_2}$ - $=2\frac{d\pi}{\pi}+\frac{dm}{m}+\frac{2a_2da_2-a_3}{a_2-a_1}$ π

Tenir compte du fait que les incertitudes sur  $a_1$  et  $a_2$  ainsi que sur  $T_1$  et  $T_2$  sont indépendantes, donc ne se soustraient pas lors du regroupement des termes.

Comme numériquement  $\Delta a_1 = \Delta a_2 = \Delta a$  et  $\Delta T_1 = \Delta T_2 = \Delta T$ , on arrive après majoration à : 2  $u_{1}$  |  $1$  |  $1$  $2\frac{\Delta\pi}{1} + \frac{\Delta m}{1} + \frac{2\Delta a}{1} + \frac{2}{1}$  $T_{2} - T$ *T*  $a_2 - a$ *a m m C C* - $+\frac{2\Delta}{\sqrt{2}}$ <sup>-</sup>  $\frac{\Delta C}{C} = 2\frac{\Delta \pi}{4} + \frac{\Delta m}{4} + \frac{2\Delta m}{4}$ π  $\frac{\pi}{\alpha} + \frac{\Delta m}{\Delta t} + \frac{2\Delta t}{\Delta t}$  on peut bien sûr négliger  $\Delta \pi / \pi$ . ( $\pi$  est donné avec 10

chiffres significatifs par la calculatrice).

# **Ex 18, 19, 20 : Equations différentielles.**

Pour ceux qui veulent prendre un peu d'avance et appliquer leur cours de mathématiques. Ces situations seront reprises en cours…et forcément maîtrisées par tous !